## SAP ABAP table CRMS\_COMPLT\_MOB\_ITEMS {Structure for Complaint Items detail}

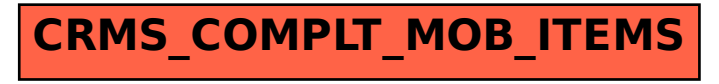